# VYSOKÁ ŠKOLA BÁŇSKÁ - TECHNICKÁ UNIVERZITA OSTRAVA

Katedra výrobních strojů a konstruování

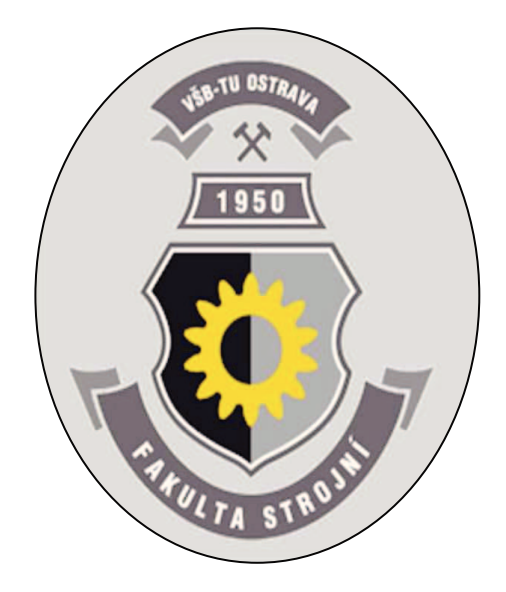

## **Zavedení plánované údržby v podnicích s pomocí poítaových program-**

Implementation of Scheduled Maintenance in Companies with Support of Computer Programs

# **Bakaláská práce**

Student: Dulawa Jaromír Vedoucí bakalářské práce: Dr. Ing. Jaroslav Melecký

Ostrava, 2014

VŠB - Technická univerzita Ostrava Fakulta stroiní Katedra výrobních strojů a konstruování

# Zadání bakalářské práce

Student:

## **Jaromír Dulawa**

Studijní program:

B2341 Strojírenství

Studijní obor:

2301R023 Technická diagnostika, opravy a udržování

Téma:

Zavedení plánované údržby v podnicích s pomocí počítačových programů Implementation of Scheduled Maintenance in Companies with Support of Computer Programs

Zásady pro vypracování:

Aplikujte v závodě Důl Karviná zavedení plánované údržby a oprav pomocí počítačových programů. Hlavní pozornost věnujte programu SAP (Systeme, Anwendungen, Produkte). V rámci řešení bakalářské práce dále zpracujte:

- analýzu a rešerši dané problematiky

- analýzu současného stavu

- volbu vhodného softwarového produktu s cílem zavedení plánované údržby

- posouzení výhod a event. nevýhod Vámi navrhovaného řešení

Bližší specifikace nutných technických údajů a požadavků bude upřesněna v průběhu řešení bakalářské práce.

Seznam doporučené odborné literatury:

KREIDL, M. A KOL. Diagnostické systémy. ČVUT v Praze, 2001. 352 s. ISBN 80-01-022349-4. SINAY, J. A KOL. Rizika technických zariadení - manažerství rizika. TU Košice, 1997. 212 s. ISBN 80-967783-0-7.

HAVLÍČEK J. A KOL. Provozní spolehlivost strojů (2. přepracované vydání). Praha, SZN 1989. 616 s. ISBN 80-209-0029-2.

ZIEGLER, J., HELEBRANT, F. Technická diagnostika výrobních zařízení. VŠB Ostrava, 1992. 175 s. ISBN 80-7078-111-4.

ČSN 01 6910 Úprava písemností psaných strojem nebo zpracovaných textovými editory. Praha, Český normalizační institut, srpen 1997. 36 s.

ČSN ISO 690 Bibliografické citace. Obsah, forma a struktura. Praha, Český normalizační institut, 1996.  $32s.$ 

Formální náležitosti a rozsah bakalářské práce stanoví pokyny pro vypracování zveřejněné na webových stránkách fakulty.

Vedoucí bakalářské práce: Dr.Ing. Jaroslav Melecký Datum zadání: 17.02.2014 Datum odevzdání: 19.05.2014

doc. Dr.Ing. Ladislav Kovář vedoucí katedry

doc. Ing. Ivo Hlavatý, Ph.D. děkan fakulty

Místopřísežné prohlášení studenta

Prohlašuji, že jsem celou bakalářskou práci včetně příloh vypracoval samostatně pod vedením vedoucího bakalářské práce a uvedl jsem všechny použité podklady a literaturu.

V Ostravě 195 2014

. . . .

Podpis studenta

#### Prohlašuji, že

- byl jsem seznámen s tím, že na moji bakalářskou práci se plně vztahuje zákon č. 121/2000 Sb., autorský zákon, zejména § 35 - užití díla v rámci občanských a náboženských obřadů, v rámci školních představení a užití díla školního a § 60 školní dílo.
- beru na vědomí, že Vysoká škola báňská Technická univerzita Ostrava (dále jen "VŠB-TUO") má právo nevýdělečně ke své vnitřní potřebě bakalářskou práci užít (§35 odst. 3).
- souhlasím s tím. že bakalářská práce bude v elektronické podobě uložena v Ústřední knihovně VŠB-TUO k nahlédnutí a jeden výtisk bude uložen u vedoucího bakalářské práce. Souhlasím s tím, že údaje o kvalifikační práci budou zveřejněny v informačním systému VŠB-TUO.
- bylo sjednáno, že s VŠB-TUO, v případě zájmu z její strany, uzavřu licenční smlouvu s oprávněním užít dílo v rozsahu § 12 odst. 4 autorského zákona.
- bylo sjednáno, že užít své dílo bakalářskou práci nebo poskytnout licenci k jejímu využití mohu jen se souhlasem VŠB-TUO, která je oprávněna v takovém případě ode mne požadovat přiměřený příspěvek na úhradu nákladů, které byly VŠB-TUO na vytvoření díla vynaloženy (až do jejich skutečné výše).
- beru na vědomí, že odevzdáním své práce souhlasím se zveřejněním své práce podle zákona č. 111/1998 Sb., o vysokých školách a o změně a doplnění dalších zákonů (zákon o vysokých školách), ve znění pozdějších předpisů, bez ohledu na výsledek její obhajoby.

VOstravě: 195, 2014

podpis

Jméno a příjmení autora práce: Adresa trvalého pobytu autora práce: Jaromír Dulawa Polská 119/4, Karviná-Ráj 734 01

#### **Podkování**

Rád bych vyjádřil poděkování mému vedoucímu bakalářské práce Dr. Ing. Jaroslavovi Meleckému za jeho vedení a odborné rady, které mi poskytl v průběhu zpracovávání celé mé bakalářské práce. Dále ing. Brodovi z dolu Karviná, který se mnou práci konzultoval a poskytl mi podkladové materiály.

## **ANOTACE BAKALASKÉ PRÁCE**

DULAWA, J., *Zavedení plánované údržby v podnicích s pomocí poítaových program-: bakaláská práce.* Ostrava: VŠB- Technická univerzita Ostrava, Fakulta strojní, Katedra výrobních strojů a konstruování, 2014, 35 s, Vedoucí práce: Melecký, J.

Tato bakalářská práce se zabývá zavedením plánované údržby v závodě Dolu Karviná, implementací programu SAP (Systémy, Aplikace, Produkty) do údržby a vytvořením nového kontrolního úseku zabývajícím se plánováním, řízením, kontrolováním a vyhodnocováním údržby ve výrobním procesu.

#### **Klíová slova**

Plánována údržba, SAP PM, Technické místa, Vybavení

#### **ANNOTATION OF BACHELOR THESIS**

DULAWA, J., *Implementation of Scheduled Maintenance in Companies with Support of Computer Programs: bachelor thesis.* Ostrava: VSB- Technical University of Ostrava, Faculty of Mechanical Engineering, Department of Production Machines and Design, 2014, 35 p, Thesis supervisor: Melecký, J.

This thesis deals with the introduction of scheduled maintenance in the plant Karvina Mine, implementations program SAP (Systeme, Anwendungen, Produkte) in the maintenance and creation of new control section dealing with planning, managing, controlling and evaluating maintenance in the manufacturing process.

#### **Key words**

Scheduled maintenance, SAP PM, Technical places, equipment

## **Seznam použitých zkratek**

- OKD Ostravsko Karvinské Doly
- SaZ Stroje a Zařízení
- VOJ Vnitřní Organizační Jednotka
- OPRU Odbor Plánování a Řízení Údržby
- SC Servisní Centrum
- SAP Systémy, Aplikace, Produkty
- PDA Personal Digital Assistant
- CAD Computer aided design
- GIS Geographic information system
- CAFM Computer-aided facility management
- TIS Technický informační systém
- TPM Total Productive Maintenance
- SCADA supervisory control and data acquisition
- IBM International Business Machines

# Obsah

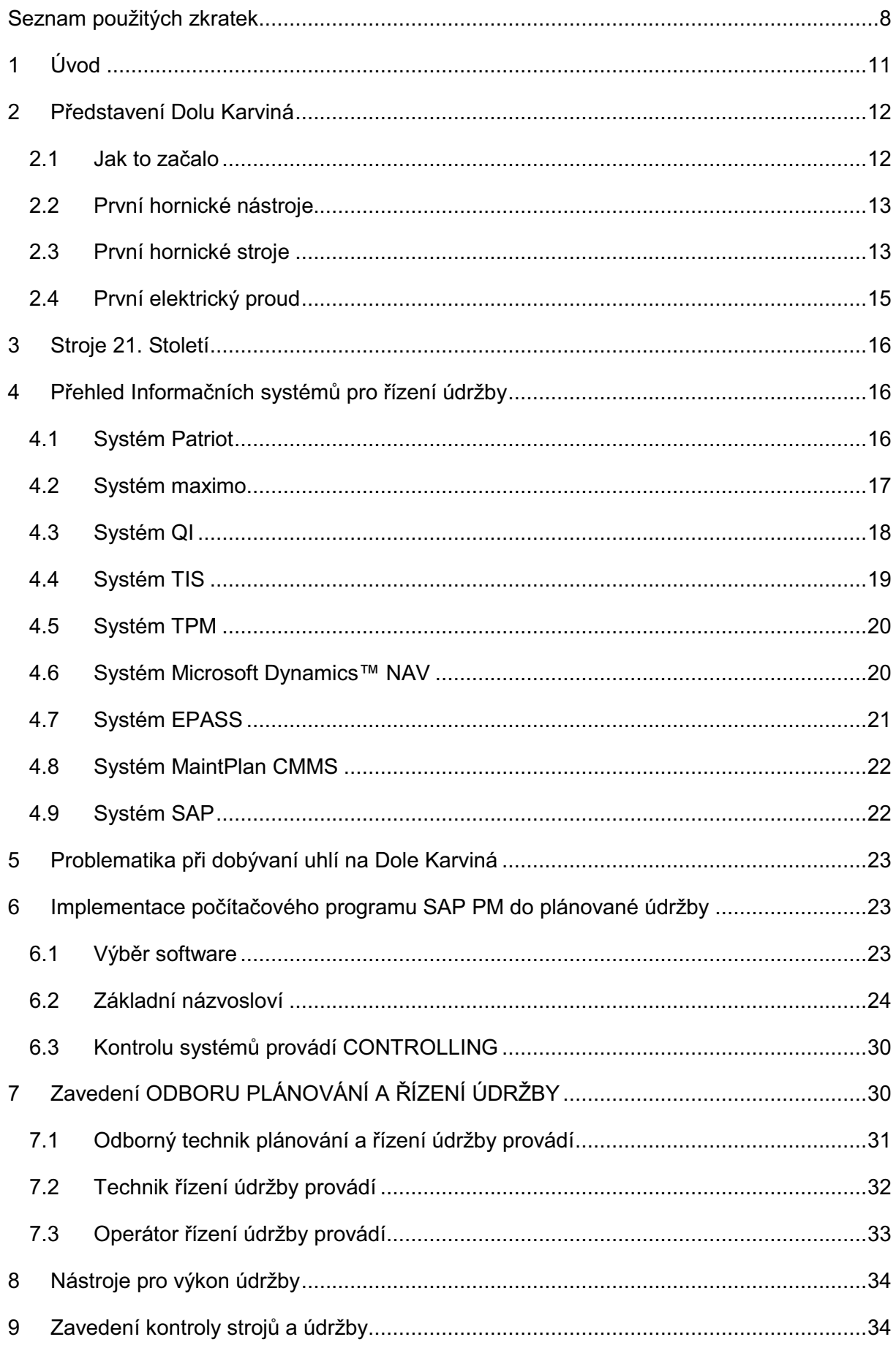

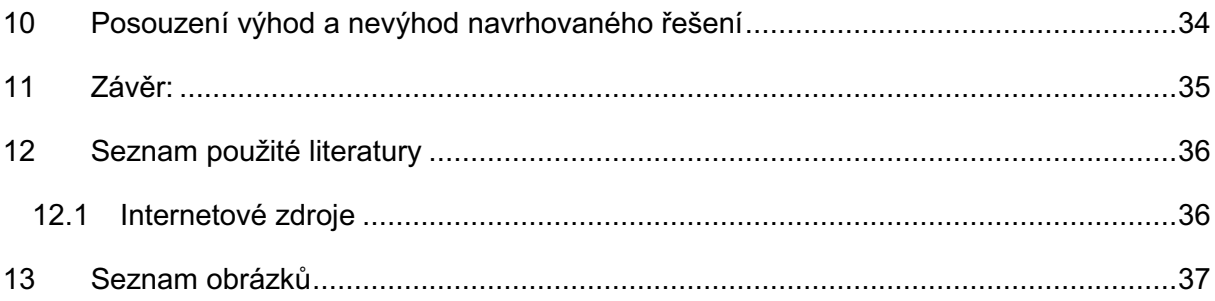

## **1 Úvod**

Bakalářská práce se zabývá zavedením plánované údržby přímo do výrobního procesu Dolu Karviná.

Všechny provozované stroje a zařízení vyžadují údržbu v určených intervalech. Intervaly údržby musí být stanoveny v návodech k používání stanovené výrobcem. Pokud se provádí preventivní údržba dle návodů k používání, zvyšujeme provozuschopnost strojů, předcházíme neplánovanému výpadku a následným mimořádným nákladům na opravu a ztrátám za výpadek ve výrobě. V zájmu každé výroby je, aby strojní zařízení fungovalo čím jak nejdéle, proto se vyplatí provádět údržbu dle předepsaných termínů. Z toho vyplývá, že základním úkolem údržby je zabezpečovat bezporuchovou funkci strojů s vynaložením, co nejnižších nákladů. Pro kvalitní plánovanou údržbu potřebujeme vědět o stroji přesné informace, potřebujeme vědět, kde se nacházejí náhradní díly, jakou mají hmotnost, jaký má náhradní díl rozměr, kdo nám ho v případě poruchy dopraví, jak dlouho bude porucha trvat, kdy se naposledy měnil olej, jaký tam patří olej, atd. Takových otázek si můžeme pokládat hodně. Pro tento dynamický proces je v dnešní moderní počítačové době možnost využít počítačový program, který námi pokládané otázky zodpoví.

Představím Vám Důl Karviná nástroje a stroje k dobývání, moderní software od různých firem, které se zabývají vytvářením modulů pro plánování a řízením údržby. Zvolíme správný software, implementujeme ho do výrobního procesu a budeme se těšit z úspěchu.

## **2 Pedstavení Dolu Karviná**

Ostravské černé uhlí využívali lidé už v pravěku, organizovaná těžba však má kratší historii trvající přibližně 200 let.

Černé uhlí se těží v hlubinných dolech Ostravsko karvinského revíru v jižní části Hornoslezské uhelné pánve. Jeho nález a těžba způsobily, že do té doby převážně zemědělský kraj se stal jedním z nedynamičtěji se rozvíjejících oblastí tehdejší Evropy.

Důl Karviná je součástí společnosti OKD, která je jediným producentem černého uhlí v České republice. Firma vyhledává, těží, upravuje, zušlechťuje a prodává černé uhlí s nízkým obsahem síry a dalších příměsí. Takové uhlí je vhodné jako palivo, lze ho využít pro koksování, v chemickém průmyslu a v mnoha dalších odvětvích.

Společnost OKD má 4 důlní závody: ČSM, Darkov, Karviná a Paskov. Firma zaměstnává přibližně 12 tisíc vlastních pracovníků a 3 tisíce zaměstnanců dodavatelských organizací.

#### **2.1 Jak to začalo**

První nález uhlí v Karviné byl dle horních knih archivu Kutnohorského horního úřadu v souvislosti se záznamy o prvních propůjčkách důlních měr hraběti Larischovi z počátku 19. století zaznamenán v roce 1776 na vrchu zvaném Ptáčník, na parcele č. 1289/1, nacházející se v prostoru mezi dnes již bývalou jámou Hlubina a závodem Jan Karel. Uhlonosný karbon vycházel až pod povrch, takže překryvná vrstva o mocnosti 2 m až 28 m, umožnila poměrně snadnou těžbu. Uhlí se dobývalo hodně primitivně, a to buď do hloubky vedenými štolami, nebo povrchově. Z hloubkových štol bylo vytěžené uhlí dopravováno na povrch rumpály.

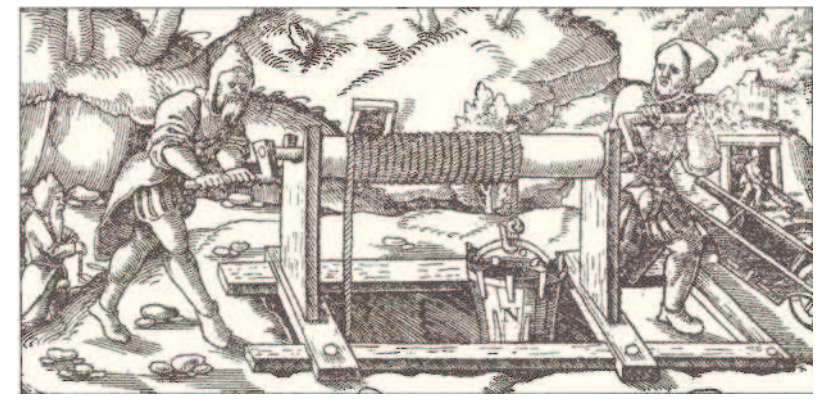

**Obrázek 1 rumpál** 

Do roku 1856 se takto nalezené uhlí dobývalo štolami nebo nehlubokými duklami (šibíky), vybavenými velmi primitivní dřevěnou výztuží. Stávalo se velmi často, že po vydatných deštích, byly šibíky zatopeny vodou a zavaleny (první čerpadlo bylo nasazeno v Ostravsko karvinském revíru až v roku 1846).

### **2.2 První hornické nástroje**

Uhlí se kopalo špičáky a shrnovalo motykami do dřevěných necek. Později vystřídalo nakládání pomocí lopat a koleček, kterými se těživo vyváželo k ústí šachtice. Vertikální těžení uhlí šíbíkem se provádělo pomocí ručního vrátku, obecně zváno rumpál (první těžní stroj byl zprovozněn v Ostravsko Karvinském revíru až v roku 1845). Nádoby pro těžení uhlí představovaly obyčejné proutěné koše a putny.

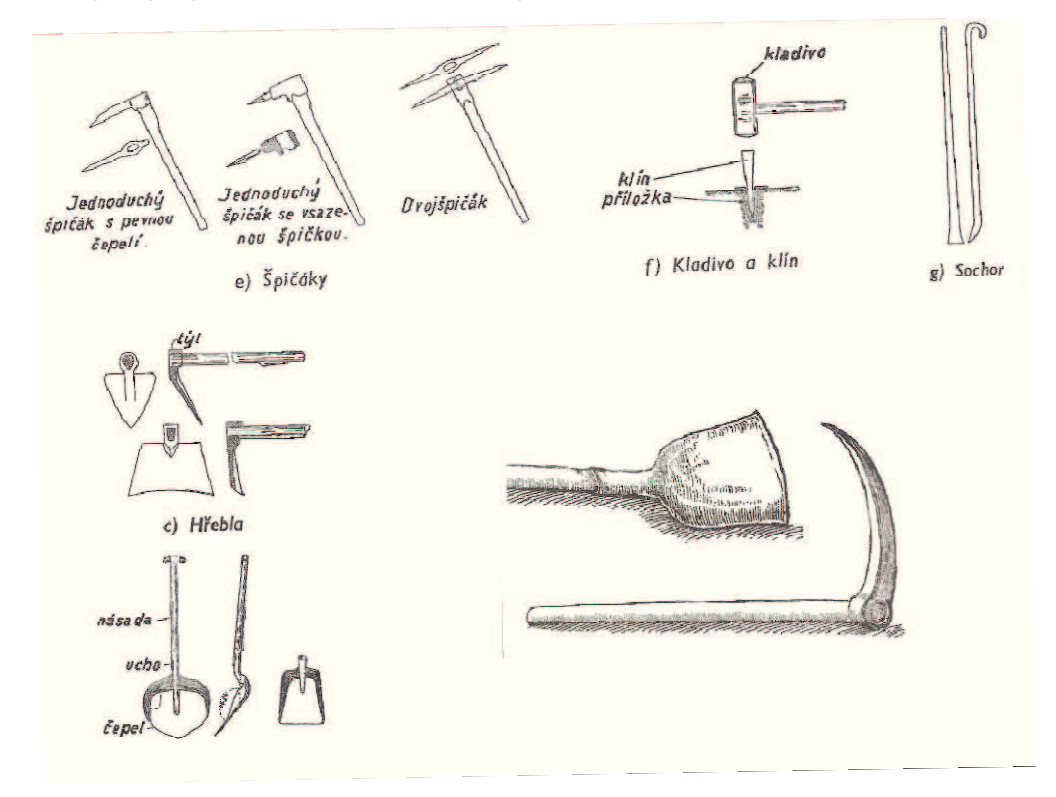

**Obrázek 2 p-vodní používané hornické nástroje** 

Obsluha rumpálů byla svěřena ženám. Vydobyté uhlí bylo od šachtic následně rozváženo koňskými povozy do průmyslových závodů v dnes již polské Ustroňi, do Třince, Vítkovic do cihelen a domácností k topení.

#### **2.3 První hornické stroje**

V druhé polovině 19. století se na důlním poli dnešního dolu Karviná začaly objevovat první stroje, které změnily dosavadní způsob těžby na průmyslový.

Roku 1858 vyrostla těžní věž na dole Františka s jednoválcovým parním pohonem, těžní stroj měl bubny o průměru 3 m.

Vedle ní byla postavena první výkonná pumpa s balancérem fy. Gilain-Firlemant a pístem o průměru 0,35 m.

V roce 1874 byl nainstalován první ventilátor s parním pohonem systému Guibal o průměru lopatkového kola 3 m a kapacitou 2800 m<sup>3</sup>/hod.

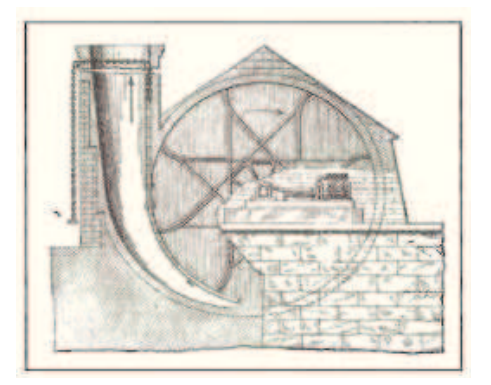

**Obrázek 3 první ventilátor s parním pohonem** 

Roku 1880 se začalo používat v dole koní na dopravu uhlí.

Roku 1900 byl na dole instalován první dvoustupňový kompresor Moryc s výkonem 3000  $m<sup>3</sup>$  /hod při tlaku 0,5 MPa.

Uhlí se v dole začalo dopravovat nátřasnými žlaby systému Eickhoff. Koně však na Františce sloužili až do roku 1925.

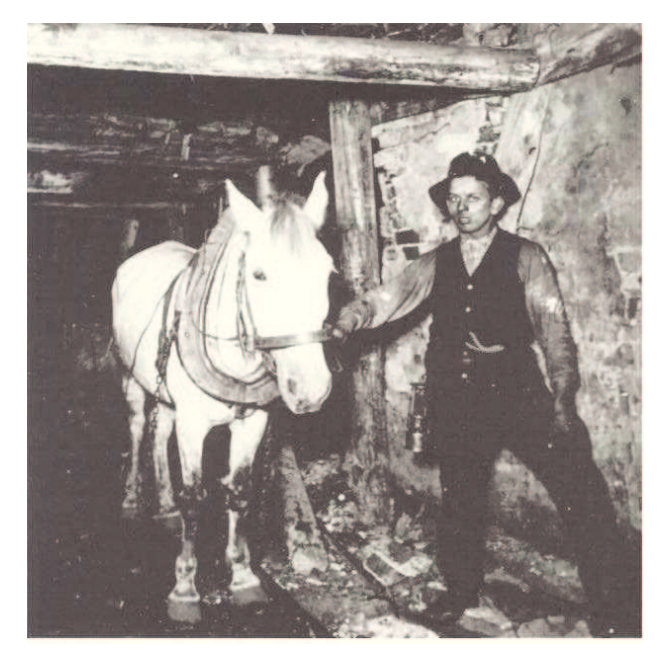

**Obrázek 4 kůň v dole** 

Vítkovické železárny vybavily těžní jámu dvojčitým parním těžním strojem o výkonu 1118 kW, který poháněl 4 kompresory vyrábějící stlačený vzduch, potřebný pro pohon důlních strojů a lokomotiv.

Jednalo se o:

- $\triangleright$  dvoustupňový pístový kompresor soustavy Mayer
- $\triangleright$  dva turbokompresory soustavy Ra-Teau
- $\triangleright$  vysokotlaký pístový čtyřstupňový kompresor Schwarzkopf

Čtyřstupňový kompresor Schwarzkopf dodával stlačený vzduch o tlaku 15 MPa, kterým zásoboval posunovací lokomotivy vyrobené ve Vítkovických železárnách.

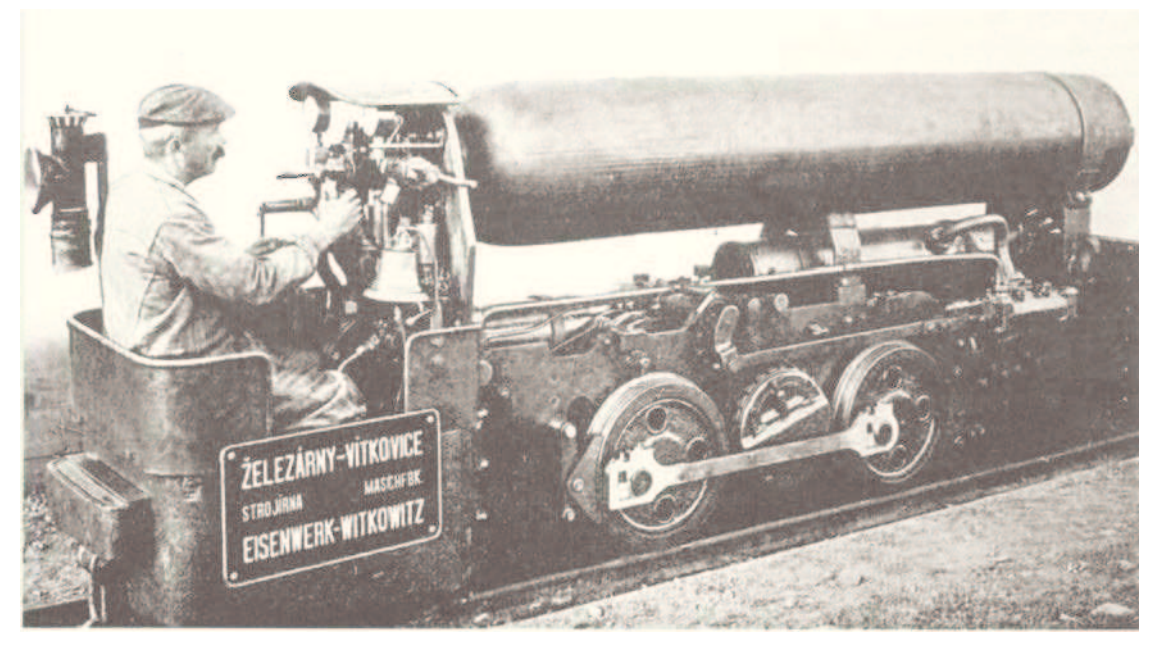

**Obrázek 5 důlní vzduchová lokomotiva** 

## **2.4 První elektrický proud**

První zmínka o elektrickém proudu, pochází z roku 1888, kdy osvětlení povrchu napájelo malé elektrické dynamo fy. Siemens-Schuckert o napětím 100 V stejnoměrným proudem 70 A.

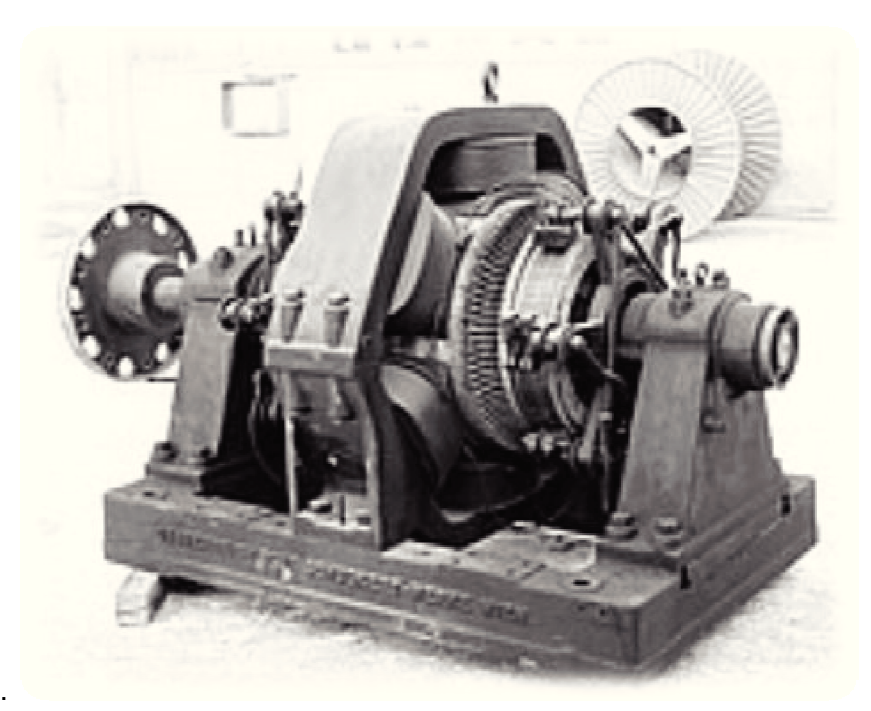

**Obrázek 6 elektrické dynamo fy. Siemens-Schuckert Schuckert**

Další etapa rozvoje strojního parku začala po druhé světové válce, kdy se do revíru začaly dostávat moderní stroje pro ražbu chodeb a poruby. Jednalo se p edevším o razicí a dobývací kombajny a hydraulické sekce, které nahradily původní individuální výztuž.

## **3 Stroje 21. Století**

Po roce 2008 došlo v revíru ke skokové změně v úrovni vybavení strojního parku. Byla nakoupena nejmodernější světová technologie a v rámci programu POP 2010, byla plošně nasazena na všech dolech OKD.

Tato technologie přešla u dobývacích a razicích kombajnů od hydraulických pohonů k plně elektrickým a v sekcích bylo nahrazeno hydraulické ovládání elektrohydraulickým.

Tím bylo dosaženo částečně automatického provozu strojního zařízení a instalovaná elektronika umožnila dálkové sledování parametrů a provozních stavů jednotlivých strojů.

V důlním prostředí se jedna například o dobývací kombajn, který pracuje 1000 m pod zemí a vizualizace je vyvedena do počítače na povrchové kontrolní stanoviště. Na stroji jsou hlídány základní funkce:

- > tlaky olejů v jednotlivých okruzích
- $\triangleright$  hladina oleje
- $\triangleright$  teploty oleje a motorů
- > průtok chladící vody
- rychlost a provozní doba stroje
- $\triangleright$  proudy a napětí
- $\triangleright$  podélný a příčný sklon

Mezi nejmodernější stroje k dobývání uhlí s vizualizací na Dole Karviná paří:

- dobývací kombajny SL 300 a SL 500 od firmy EICKHOFF
- porubové dopravníky PF6/1042 od firmy BUCYRUS
- podporubové dopravníky PF4/1132 od firmy BUCYRUS
- mechanizované štítové výztuže o rozsahu 600/3100mm, 1300/3100mm, 2600/5500mm a 2800/6000mm od firmy BUCYRUS

## **4 Pehled Informaních systém- pro ízení údržby**

Moderní stroje si žádají moderní systémy. Představím Vám několik softwarů, které se zabývají podnikovým informačním systémem se zaměřením na údržbu.

#### **4.1 Systém Patriot**

Informační systém pro řízení údržby Patriot je původní český informační systém s aplikací tzv. Dohledového centra. Je postaven na platformě Patriot, která byla vyvinuta společností dataPartner, s. r. o., jako platforma pro průmyslové zákaznické aplikace systémů podnikového řízení.

IS Patriot je intranetová aplikace, což znamená, že je přístupná z libovolného PC, pouze

přes prohlížeč MS Explorer. Možný je i vzdálený přístup (např. dislokovaná pracoviště, závody, externí firmy). Pro přístup do systému lze využít i mobilních technických prostředků, jako například PDA, mobilních telefonů nebo pagerů.

Implementaci systému Patriot v oblasti řízení údržby lze snadno řídit podle potřeb zákazníka od jednoduché pilotní instalace pro jedno konkrétní zařízení, nebo i postupným zaváděním jednotlivých funkcí díky modulárnímu členění systému. Systém je možné implementovat postupně i podle druhu požadované údržby:

Integrace systému údržby do stávajících firemních informačních firem je samozřejmostí. Díky kombinaci použití softwaru a hardwarových prostředků se systém stává nedílnou částí celého procesu výroby a není jen evidenčním softwarovým nástrojem.

Systém Patriot také obsahuje prostředky pro organizaci autonomní údržby prováděné obsluhou, nazývané TPM (Total Production Maintenance). Činnost TPM lze organizovat pomocí systému Patriot - Sledování výroby centrálně pro celou výrobní linku, například pomocí elektronické informační tabule. Vyhlášení se provádí vizualizačními prvky, kdy se rozsvítí symbol TPM a dekrementující časový údaj v minutách, do ukončení TPM. Tato jednoduchá řešení poskytují značný efekt.

Do systému Patriot lze integrovat různé produkty třetích stran. Jedná se především o speciální měřicí a diagnostické přístroje. Data z těchto přístrojů lze přímo zpracovávat v systému Patriot a podle nastavených limitů generovat varovná hlášení (alarmy) a následně aktivovat konkrétní údržbu. Automatizované měření lze integrovat přímo s hardwarovými systémy MaR. Modul Dohledová centra pomáhá přímo integrovat hardwarové prostředky společnosti dataPartner i třetích stran a budovat i rozsáhlá dispečerská nebo distribuovaná stanoviště kontroly. Jde například o diagnostické přístroje, PCL pro řídicí systém MaR, terminály obsluhy údržby v průmyslu, terminály obsluhy údržby v kanceláři, PDA pro revizní pochůzky, prostředky pro diagnostická měření inspekčními pochůzkami, automatická diagnostická měření prostřednictvím monitorovací stanice s operačním systémem reálného času z produkce firmy.

#### **4.2 Systém maximo**

Tento softwarový systém řízení údržby je produktem americké firmy IBM® a patří ke světové špičce ve svém oboru. Je vyvíjen již řadu let a jeho předností je kromě aplikace moderních zásad řízení údržby, také obrovský potenciál téměř 10 000 organizací, užívajících MAXIMO na celém světě ve všech možných odvětvích, který vytváří zpětný tlak na další zdokonalování systému

Produkt IBM Maximo, nabízí v oblasti správy aktiv zcela novou úroveň výkonnosti i možností. Maximo, jakožto nástroj postavený na jediné softwarové platformě poskytuje komplexní pohled na aktiva všech typů – výroba, příslušenství, doprava a IT – a to v rámci celého podniku. Díky tomuto přístupu máte možnost vidět svá aktiva skutečně uceleně a zároveň odhalit dosud nevyužitý potenciál, který některá aktiva mohou v sobě skrývat. Získáváte tak nové znalosti a potřebnou kontrolu nutnou pro sladění cílů vaší organizace s celkovými záměry vašeho podnikání.

Rozhodujícím faktorem využití systému pro Facility Management (multioborová disciplína, která se zabývá řízením podpůrných činností firmy) je mobilita uživatelů. Je třeba, aby systém umožňoval komunikaci na bázi Internetu nebo intranetu a dále, aby uživatel byl vybaven jednoduchým zařízením (např. zařízením PDA), které mu umožní na jedné straně sběr potřebných dat v terénu a na druhé straně mu zajistí aktuální přehled dat uložených v databance.

MAXIMO je komplexní systém, který, umožňuje práci s mnoha moduly současně, přechod z jednoho modulu do druhého a propojení kteréhokoliv modulu s jinými aplikacemi, ať již grafickými jako je CAD nebo GIS, nebo kancelářským softwarem jako jsou tabulkové nebo textové procesory.

Velmi důležitá je spolupráce MAXIMA se systémy CAFM. Protože MAXIMO, je ve světě nasazeno již v řadě renomovaných FM společností, je v praxi ověřena bezproblémová integrace s takovými CAFM systémy jako jsou ALLFA firmy Nemetschek nebo ARCHIBUS/FM společnosti Archibus, Inc. Při instalaci MAXIMA mohou být v organizaci zavedeny další informační systémy, které řídí sklady a nákup, provádí ekonomickou evidenci majetku, vedou evidenci pracovníků apod.

Systém MAXIMO je systémem otevřeným, který se neustále rozvíjí. Jak již bylo uvedeno, má na jeho rozvoj vliv těsná zpětná vazba od velkého počtu uživatelů, spolupráce s významnými poradenskými organizacemi v oboru řízení údržby a špičkovými partnery v oblasti informačních technologií (Microsoft, IBM, Oracle atd.).

#### **4.3 Systém QI**

QI je elastický podnikový informační systém, který je naprosto ojedinělý svou celkovou koncepcí, vysokou koncentrací špičkových technologií a progresivní licenční politikou. Jeho základní vlastností je schopnost přizpůsobovat se změnám okolí a potřebám zákazníka za plného provozu. Navíc obsahuje vývojové prostředí pro rychlý vývoj a implementaci aplikací. QI není oborově orientován a je s úspěchem využíván subjekty všech velikostí, a to v oblastech obchodu, služeb, ekonomiky, výroby i státní správy.

QI je více než jen komplexní informační systém. Komplexnost systému QI díky bohaté funkcionalitě umožňuje, aby veškeré procesy ve firmě mohly, byly modelovány a řízeny pouze jedním informačním systémem. QI přináší nové možnosti a nabízí dokonalý přehled, každý uživatel má svoji práci plně pod kontrolou. Díky procesní nezávislosti je informační systém implementován ve více než 30 oborech.

Co se týká údržby QI nabízí modul ve třech variantách. Každý si s modulem Servis a Údržba přijde na své, balíček funkčností je vytvořen tak, aby vyhovoval každému typu firmy.

- **Modul EASY** je určen pro rychlý a jednoduchý přehled zařízení a jejich oprav. Je určen pro firmy, které si nechávají opravovat a servisovat svoje zařízení.
- **Modul POWER** je komplexní řešení pro servisní a opravárenské firmy. Tento balíček je určen firmám, které poskytují servis ostatním.
- **Modul MIX** je vhodný pro firmy, které poskytují servis na svoje výrobky a zárove servisují svoje stroje a zařízení.

Každý klient má možnost konfigurovat systém podle svých specifických potřeb. Navíc je možné kdykoli doplnit do systému nové funkce podle měnících se potřeb a požadavků zákazníka. Aktualizace prostřednictvím internetu, může takřka okamžitě dojít k implementaci nové funkcionality.

Obrovská flexibilita dává systému QI možnost se při implementaci dokonale přizpůsobit podnikovým procesům a neustále se přizpůsobovat změnám velikosti podniku při jeho růstu či naopak při zeštíhlování organizační struktury – systém se elasticky přizpůsobuje. Systém dokáže měnit počty uživatelů i množství užívaných funkcí.

#### **4.4 Systém TIS**

Technický informační systém (TIS) je specializovaná nadstavba informačního systému Helios Green, určená pro komplexní podporu procesu údržby. Jedná se o údržbu preventivní a periodickou, revize, opravy, plánování, řešení havarijních stavů, realizaci a vyhodnocování investičních akcí. Řešení TIS je založeno na úplné integraci do existujícího ERP systému.

K evidovaným záznamům technické evidence je možné připojit libovolné externí dokumenty nebo odkazy na tyto dokumenty ve sdílených úložištích či internetu/intranetu (např. technologická schémata, provozní řády, smlouvy s dodavateli atd.).

Významnou součástí řešení TIS je datová a funkční integrace s geografickými informačními systémy GIS. Interface TIS – GIS zahrnuje přenos informací o síťových objektech a prvcích definovaných v GIS do technické evidence TIS a aktualizaci jejich vlastností, definovaných a udržovaných v GIS, sdílení společných číselníků, oboustrannou lokalizaci prvků technické evidence, možnost využití topologických úloh GIS pro stanovení např. oblasti s výlukou nebo oblasti obsluhované konkrétním zařízením.

Systém je připraven pro přímou integraci s údaji, evidovanými v technologických systémech SCADA, zejména pro zjištění mezních provozních hodnot při vyhodnocení havarijních stavů nebo hodnot provozního počítadla pro stanovení intervalu pravidelné údržby.

Pro podporu práce v terénu prostřednictvím mobilních zařízení (PDA) využívá TIS

rozšiřující řešení mAgent/mService od společnosti SunnySoft. Řešení Sunnysoft mAgent/mService je určeno k řízení servisních techniků a sběru dat o činnostech provedených v rámci servisu nebo údržby.

#### **4.5 Systém TPM**

TPM – (Total Productive Maintenance), Totálně Produktivní Údržba

Systém TPM, vznikl v Japonsku v 50. a 60. letech. TPM rozvíjí pístupy preventivní a prediktivní údržby v USA a Evropě a zavádí nové prvky, jako je zavedení autonomní údržby, zapojení malých týmových skupin, vizuální management či prvky bezpečnosti na pracovišti. Od sedmdesátých let se systém TPM zaváděl do japonských podniků.

Dle původního záměru je TPM program, jehož cílem je zlepšení údržby a všech procesů v podniku. Žádné prostoje, nulová zmetkovitost, žádné úrazy. Původně se TPM týkal jen údržby. Dnes se za tím skrývá rozsáhlé úsilí managementu, jehož cílem je, vědění a konání zaměstnanců usměrnit do toku. Jeden z hlavních znaků je maximální zainteresovanost výrobního subjektu.

TPM je souhrnem multifukčních postupů, které, mají-li být účinné, musí být součástí celofiremní kultury. Cíle efektivnosti produktivní údržby lze soustředit do tří podstatných kategorií, spočívajících v eliminaci vad vlivem technického stavu výrobních prostředků, neplánovaných odstávek - prostojů, ztrát vlivem nedostatečné rychlosti výrobních zařízení.

Tyto systémy již začínají být rentabilní i u firem, jejichž roční náklady na údržbu se pohybují kolem 20 miliónů Kč. Například softwarový produkt IMIS firmy ATACO spol. s r.o., integrovaný modulární informační systém pro řízení prakticky všech dále uvedených typů údržeb se zaměřením na podporu metody TPM je určen pro velké a střední firmy. Při uvedených nákladech má návratnost přibližně 1 - 2 roky, při vyšších nákladech se návratnost úměrně zkracuje.

Implementační skladba systému TPM je systémově rozdělena do 6 zdánlivě samostatných programů:

- $\triangleright$  zavádění systému údržby včetně datové podpory informačního systému
- $\triangleright$  plánování zaměřeného na nové stroje a náhradní díly
- autonomní údržby
- plánované údržby (v tom i preventivní)
- ▶ kontinuálního tréninku a vzdělávání
- ≻ zvyšování celkové efektivnosti zařízení (CEZ)

#### **4.6 Systém Microsoft Dynamics™ NAV**

Microsoft Dynamics™ NAV (dříve Microsoft Navision) je podnikové řešení od firmy

AXIOM PROVIS, určené pro střední organizace, které vám pomůže zjednodušit a urychlit vaše specializované business procesy. Jednou z nejsilnějších vlastností tohoto řešení je velmi rychlé přizpůsobení vašim specifickým potřebám. Microsoft Dynamics NAV poskytuje vám a vašim lidem hlubokou, odvětvově zaměřenou funkcionalitu, která je relevantní pro váš region a obor podnikání. Skrze rychlou adaptabilitu a snadnost používání, můžete velmi jednoduše doplňovat funkcionalitu, zákaznické moduly nebo napojení na online obchodování. Pro údržbu, je vytvořen Add-on modul, údržba strojů a zařízení.

Modul údržba strojů a zařízení slouží k zajištění sledování a navrhování údržby strojů a zařízení, monitorování jejich stavu včetně přenosu a zpracování on-line dat i stavu výrobních strojů a zařízení. Jedná se o univerzální řešení pro různé typy výrobních, dopravních a průmyslových organizací. Součástí tohoto řešení je sledování nákladů na údržbu, sledování spotřeby prostředků potřebných pro údržbu a řada tiskových sestav.

- > Modul údržba strojů a zařízení umožní:
- > automatické a pravidelné monitorování stavu strojů a zařízení
- > sledování a návrh údržby na základě různých kritérií
- > sledování nákladů vynaložených na údržbu
- $\triangleright$  Jaké jsou přínosy řešení Údržba?
- > přehled o stavu strojů a plán na jejich pravidelnou údržbu pro odpovědné pracovníky
- > každý servisní zásah, ať už se jedná o vizuální kontrolu nebo jiné práce, je zaznamenán
- záznam o každém servisním zásahu
- $\triangleright$  evidence zpoždění údržby
- > vyhodnocení nákladů na údržbu

#### **4.7 Systém EPASS**

EPASS s.r.o. je tuzemský tvůrce ERP (Enterprise Resource Planning) systému EPASS®. Společnost je zároveň i prodejcem a implementátorem tohoto systému. Společnost svůj systém dokonale zná a umí ho nastavit do nejposlednějšího detailu. ERP EPASS® tak může mnohem pružněji a efektivněji zapracovávat různé požadavky zákazníků nežli řešení, jejichž dodavatelé, implementátoři a tvůrci jsou různé subjekty. Dokonalá znalost českého a slovenského prostředí je také nezanedbatelnou výhodou.

Modul údržby je se subsystém ERP EPASS®, je určený k organizování veškerých opakujících se činností. Lze jej použít všude tam, kde periodickou činnost je možno i záhodno plánovat, a kde k periodicky se opakujícím činnostem se přiřazují různé (materiálně - technické) zdroje. Tyto zdroje je také možno plánovat. Kromě plánovaných událostí lze subsystém s výhodou použít i při řešení neplánovaných, neperiodických, ale často se opakujících oprav.

#### **4.8 Systém MaintPlan CMMS**

MaintPlan CMMS (Computerized Maintenance Management Systems), je Slovenským produktem od společnosti EasySoft.

Základním cílem softwaru MaintPlan je napomáhat firmám produktivněji řídit proces provozu a údržby zařízení. Jednou z cest, jak zvyšovat zisk a úspěšnost na trhu je právě snižování servisních nákladů či ztrát v důsledku prostojů. MaintPlan poskytne klíčové informace o zařízeních a k nim přiřazených servisních činnostech v tabulkové či grafické formě. Tyto informace mohou být dostupné z různých pohledů důležitých pro řízení údržby, např. podle zařízení, podle jejich umístění, podle nákladových středisek apod.

Kromě toho MaintPlan umožní vést přehlednou evidenci dodavatelů či servisních organizací, včetně historie komunikace s nimi (telefonáty, e-maily apod.). Součástí řešení je i správa dokumentů, pomocí níž budou výkazy, návody, smlouvy, schémata či jiné dokumenty snadno dostupné.

#### **4.9 Systém SAP**

Společnost SAP byla založena v roce 1972 pěti bývalými zaměstnanci IBM (Klaus Wellenreuther, Hans-Werner Hector, Klaus Tschira, Dietmar Hopp a Hasso Plattner) pod jménem "SAP Systemanalyse und Programmentwicklung". SAP je jméno firmy se sídlem ve Walldorfu v Německu.

Jejich produkt R3 umožňuje propojení ekonomické a technické agendy (modulů) jejichž výstupů lze využít k celkovému plánování a řízení chodu firmy.

**SAP PM** znamená v angličtině **SAP Plant Maintenance** = SAP Údržba závodu. V českém označení často používáme označení jako Modul Údržby.

Modul údržby je přizpůsoben na podporu při údržbě strojů a zařízení. Cílem využití tohoto nástroje je plánování údržby čímž se předchází nákladným strojním poruchám a prostojům ve výrobě. Aplikací programu SAP se zajistí dodržování technických podmínek strojního zařízení dodaných jako příslušenství stanovených od výrobce.

Využitím programu jsou přesně stanoveny počty směn na jednotlivé úkony v údržbě a náklady na materiál. Rovněž lze materiál pomocí aplikace objednat, vést jeho evidenci, datum uvedení do provozu a uplatnit v případě potřeby záruku. Na základě dodaných dat lze provádět analýzy objektů, nákladů, statistiky, vyhodnocování, díky kterým lze zjistit slabiny strojních zařízení a ty následně vyeliminovat.

## **5 Problematika pi dobývaní uhlí na Dole Karviná**

Moderní stroje používané k dobývání černého uhlí jsou velmi výkonné a spolehlivé, rovněž jsou velmi drahé. Neplánované opravy a odstávky strojů způsobují pokles produkce a z důvodu neplánované, údržby je tento stav pro podnik ekonomicky nežádoucí, stejně jako velké zásoby drahých náhradních dílů.

V současné době se provádí údržba v ranní směně bez plánování. Každý provozní úsek má svoje údržbáře, kteří ne vždy vykonávají řádnou údržbu na svěřeném stroji. Základem myšlení provozních úseků je hlavně těžba, pak dlouho nic a nakonec údržba.

Moderní stoje řízené elektronikou si žádají větší, péči než jsme byli zvyklí doposud. Chceme-li dosáhnout požadované provozní spolehlivosti, snížení nákladů a zvýšení produktivity, musíme změnit myšlení a zavést proaktivní plánovanou údržbu. Proaktivní (vstřícná) údržba je taková, při které se na vznik poruchy nečeká, ale aktivně se jí předchází.

# **6 Implementace poítaového programu SAP PM do plánované údržby**

#### **6.1 Výbr software**

Na Dole Karviná se používá od 1. 4. 1998 SAP modul MM, který pokrývá všechny činnosti materiálového hospodářství od materiálových dispozic přes nákup až po evidenci zásob a správu skladových míst. Pomocí automatické aktualizace vytváří dispozice, např. plánem či spotřebou řízenými metodami, požadavky na externí nákup nebo vlastní výrobu.

Pro plánování a řízení údržby na Dole Karviná, implementuji software od společnosti SAP modul PM.

SAP PM modul slouží k řízení údržby ve firmě. Dělí následně svoji funkčnost na dva hlavní typy údržby.

#### • **Preventivní údržba**

V preventivní údržbě mluvíme o plánování a realizaci servisních zakázek (Maintenance order), které jsou generovány z tzv. *Plán údržby* (Maintenance Plans). V preventivní údržbě tedy figurují tyto základní veličiny:

- $\triangleright$  maintenance plan (plán údržby) = transakce IP41 / IP02 / IP10 / IP30
- maintenance order (servisní zakázka) = transakce IW31 / IW32 / IW38
- $\triangleright$  task listy (návody, seznamy operací, které se mají provést) IA05 a další IAxx transakce
- > spouštění a generování plánů = transakce IP10 / IP30

## • **Korektivní / Všeobecná údržba**

U korektivní údržby mluvíme především o tom, že se nějaký stroj nebo zařízení rozbil a je nutné jej opravit. Teď hned, nebo co nejdříve, aby nám nebrzdil výrobu. Především v takovém výrobním procesu, kde výpadky linky znamenají obrovské náklady a penále zákazníkům, jsou nároky na tento typ údržby enormní. Zatímco v preventivní údržbě se soustředíme na pečlivé plánování a generování zakázek například na rok dopředu, v korektivní údržbě je důležité rychlé a snadné vytvoření servisní zakázky a případně výdej náhradního dílu ze skladu.

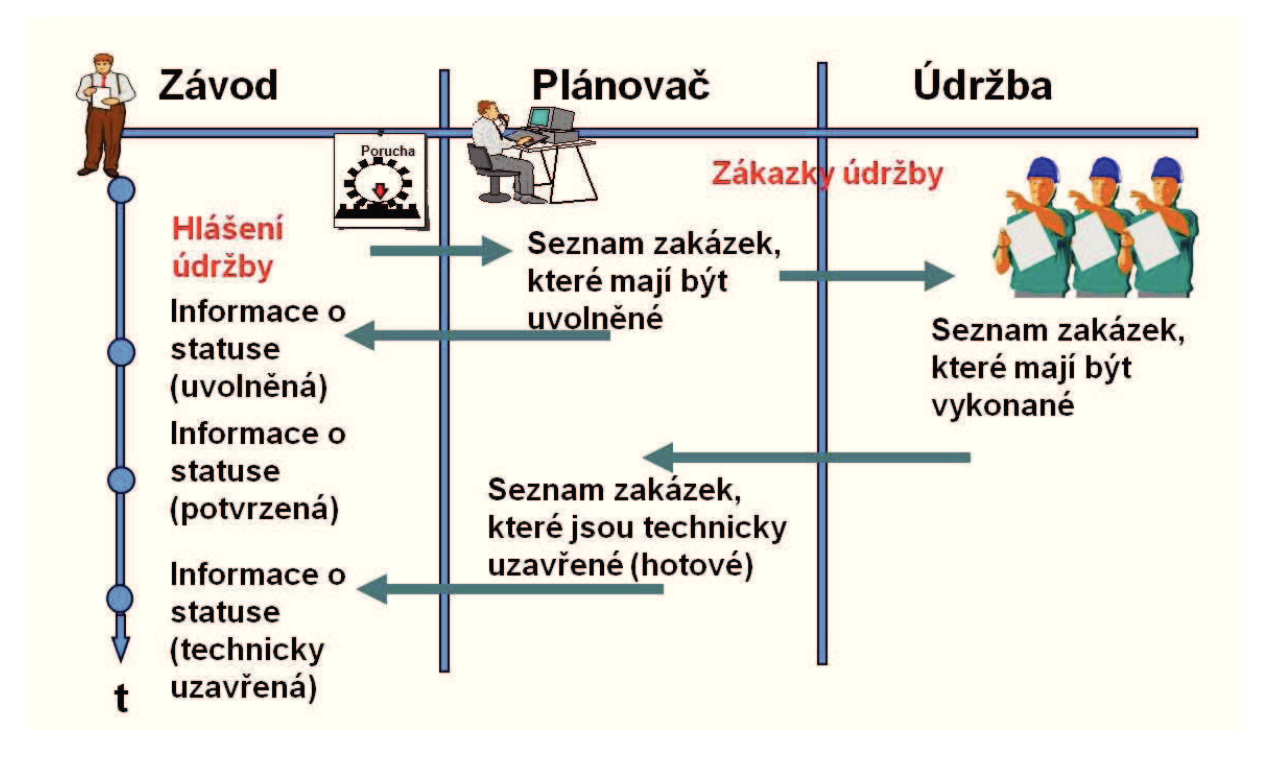

**Obrázek 7 komunikaní tok v podniku** 

## **6.2 Základní názvosloví**

## • **Technická místa:**

Technická místa jsou provozovaná pracoviště, nejvyšší v hierarchii sledování, která má neměnnou historii.

|                                            |                  | ◎ ③ 国 国 图 M+I <sup>V</sup> Vyšší úroveň Celk detail rozči. → Hi Třidy materiálu → |                                                                                                    |
|--------------------------------------------|------------------|-----------------------------------------------------------------------------------|----------------------------------------------------------------------------------------------------|
| Technické místo                            | 040-N4-N40-14097 | Plati od                                                                          | 18.05.2014                                                                                                    |
| Označení                                   | Porub 14097      |                                                                                   |                                                                                                    |
| $\nabla$ $\mathbb{C}^{0}$ 040-N4-N40-14097 | Porub 14097      |                                                                                   |                                                                                                    |
| $\nabla$ $\omega$ 040-N4-N40-14097         | $-08$            | Hřeblový dopravník - porubový                                                     |                                                                                                    |
| $\nabla \Box 10024822$                     |                  | DH Rybnik 850 levý porub                                                          | <b>TDP321</b>                                                                                                    |
| $D \Box 10024823$                          |                  | DH Rybnik 850 Pohon vratný                                                        | $-90385000036$                                                                                                    |
| 10024824                                   |                  | DH Rybnik 850 Ovládání APD-1                                                      | $-9015511700001$                                                                                                    |
| 10024825                                   |                  | DH Rybnik 850 Pohon hlavní, výsypný                                               | $-90385000012$                                                                                                    |
| $\nabla$ $\omega$ 040-N4-N40-14097         |                  | -11 Hřeblový dopravník - přípravy                                                 |                                                                                                    |
| $\nabla$ 210021306                         |                  | HD TH502 Hřeblový dopravník                                                       | TDP305                                                                                                    |
| $D = 10021320$                             |                  | Elektromotor 37kW/500 V                                                           | $-35954617507034$                                                                                                    |
| 10021321                                   |                  | HD TH502 Převodovka PK030                                                         | $-9011891700009$                                                                                                    |
| $D = 10021322$                             |                  | <b>ED TH502 Rám poháněcí stanice</b>                                              | $-9016150201001$                                                                                                    |
| $C^{9}$ 040-N4-N40-14097                   |                  | -24 Razici stroj - kombajn                                                        |                                                                                                    |
| $\nabla$ $\theta$ 040-N4-N40-14097         |                  | -30 Dobývaci stroj - kombajn                                                      |                                                                                                    |
| <b>Ed 10025916</b>                         | DK KSW 460 NE    |                                                                                   | TSD232K01                                                                                                    |
|                                            |                  |                                                                                   |                                                                                                    |
| $\Box$ 10025919<br>Þ                       |                  | DK KSW 460NE Rameno levé R200N                                                    |                                                                                                    |
| 10025920<br>D                              |                  | DK KSW 460NE Převodovka boční L                                                   | $-49299915202302$                                                                                                    |
| [2] 10025922                               |                  | DK KSW 460NE Pch., hydraul.soust. ZNH                                             |                                                                                                    |
| $\nabla$ 20025923                          |                  | DK KSW 460NE Rameno pravé R200N                                                   |                                                                                                    |
|                                            |                  | D p -492999174000275 KSW 460NE RAMENO R200N - PRAVÉ                               |                                                                                                    |
| $D$ $10025933$                             |                  | DK KSW 460NE El.motor RO, 200 kW/1000V                                            |                                                                                                    |
| 10025934                                   |                  | DK KSW 460NE HV zvedání ramene                                                    |                                                                                                    |
|                                            |                  | D 20025935 DK KSW 460NE Orgán řezný pravý                                         |                                                                                                    |
| $D = 33$<br>$C9$ 040-N4-N40-14097          |                  | Mechanizovaná výztuž<br>-51 Čerpadlo                                              | $-492999174002755$<br>$-492999173000869$<br>$-492999174000275$<br>1<br>$-359999004020$<br>$-492999174077$<br>$-492999173000$ |

**Obrázek 8 strukturovaný seznam technického místa** 

### • **Vybavení:**

Vybavení jsou jednotlivá strojní zařízení, která jsou pro podnik finančně nákladná, která potřebujeme nutně sledovat a evidovat. Každé vybavení má své jedinečné sériové číslo a svůj rodný list, kde je popsán původ stroje, jeho pořizovací hodnota, datum pořízení, datum uvedení do provozu, výrobce, číslo materiálu, číslo výkresu a jiné specifikace o tomto zařízení.

Vybavení má svoji historii, eviduje se:

- $\triangleright$  každé nasazení na technickém místě, nebo na nadřazeném vybavení
- renovace vybavení s náklady
- jakýkoli zásah operátora, odborného technika a skladníka
- ▶ statusy systému (stroj v opravě, opraven, v externí opravě...)

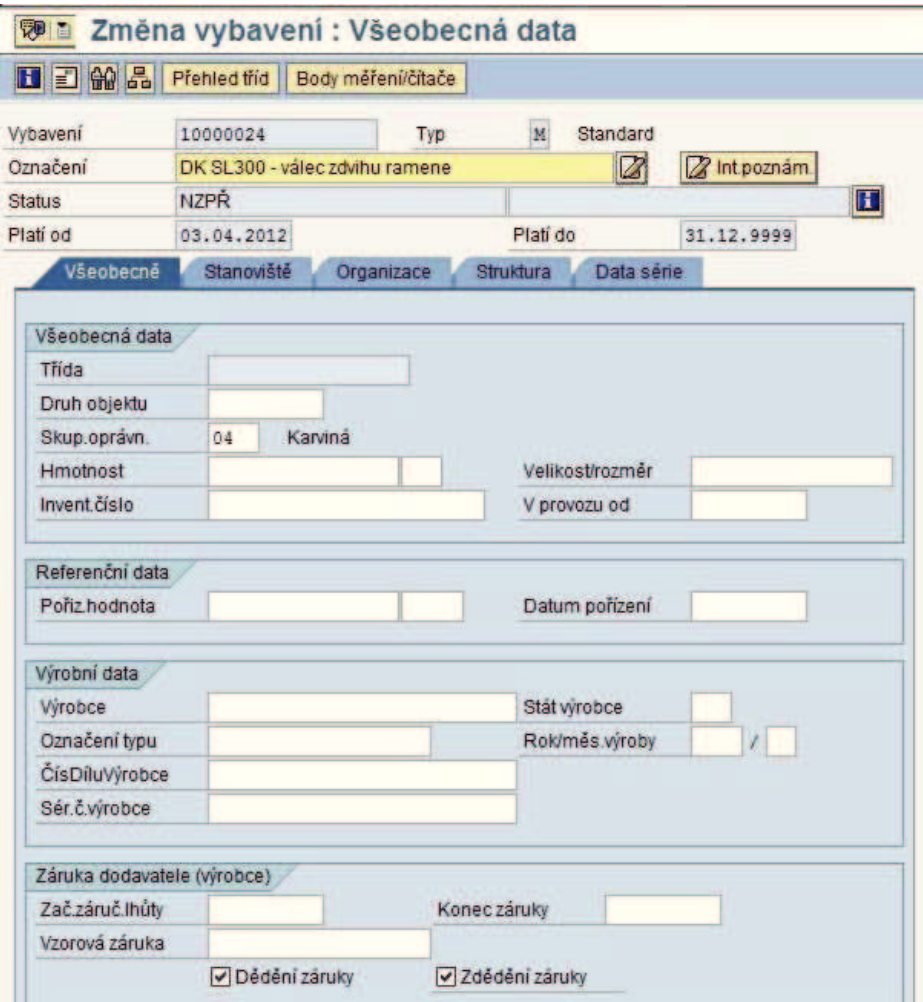

**Obrázek 9 vybavení** 

### • **íslo materiál-:**

Číslo materiálu slouží k identifikaci stejných typů vybavení, k provádění analýz, k vytváření objednávek na nákup a renovaci.

### • **Konstrukní celky:**

Konstrukční celky jsou objekty složené z kusovníků

### • **Kusovníky:**

Materiálové kusovníky se zřizují jako popis provozního prostředku ve vztahu na skutečně prováděnou parametrizaci v zařízení. Kusovník obsahuje k tomu všechny příslušné materiály s udáním množství k danému provoznímu prostředku. Přiřazením kusovníku k jednomu nebo více vybavením nebo technickým místům se vytváří vazba ke struktuře zařízení. Kusovník je každá strojní součást potřebná k provozu vybavení, např. podložky, šroubky ozubená kola, ložiska, střižné hřídele atd.

## • Body měření:

Transakce IK01.

Body měření se rozdělují na stav objektu a čítač.

- > Stav objektu je počítadlo. Může to být měření teplot, měření tlaku, měření tloušťky součásti vystavené opotřebením.
- > Čítač je přizpůsoben na odpočítávání nebo sčítání. Například u automobilů množství ujetých kilometrů, letadla počet přistání, počet startů, počet natankování, nebo počet odpracovaných hodin. Z bodu měření je možné automaticky vystavit zakázku například na výměnu oleje, provedení diagnostiky, výměna ložisek, provedení prohlídky atd.

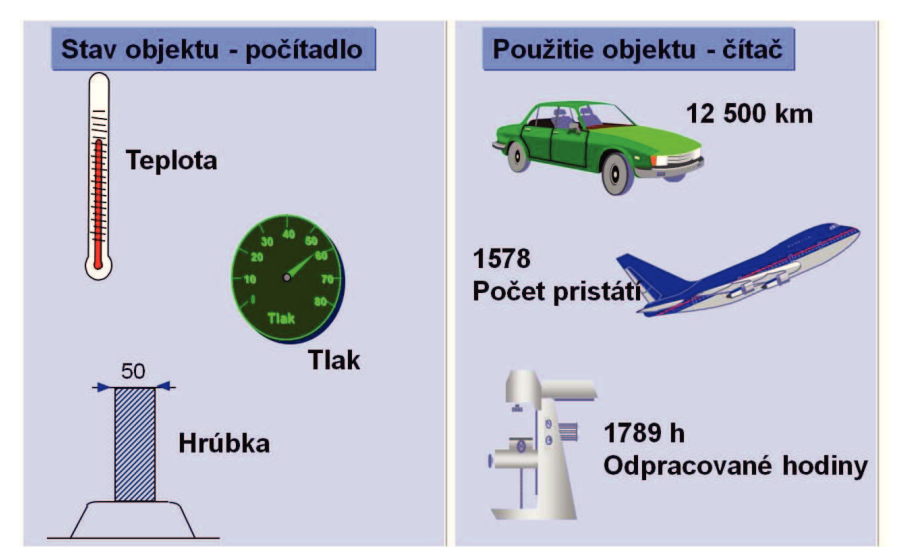

**Obrázek 10 bod měření** 

### • **Atributy:**

Transakce CT04.

Atribut (z latinského slova ad-tribuere, přidělovat, připisovat, přisuzovat). Atributy slouží k jednoduchému vyhledávání a třídění vybavení.

Rozdělují se podle:

- $\triangleright$  druhu zařízení (elektromotory, převodovky, hydraulické stojky, stykače, trafa ...)
- $\triangleright$  podle barvy (červená, zelená, modrá, žlutá...)
- hmotnosti
- $\triangleright$  velikosti

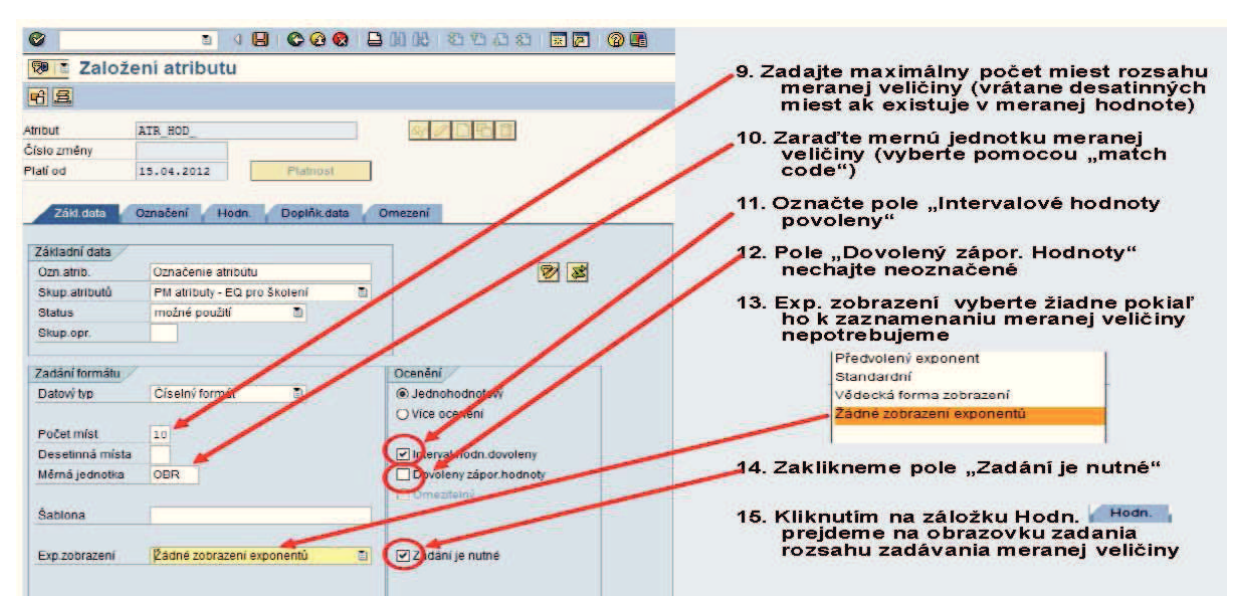

**Obrázek 11 atributy** 

#### • **Hlášení:**

Hlášení je základ prováděné operace operátorem, který veškeré informace získané od údržby zapisuje do hlášení. Hlášení obsahuje: popis hlášení, technické místo, vybavení, popis činnosti, datum, čas zápisu, čas zahájení, čas ukončení, jedná-li se o poruchu, tak obsahuje dobu výpadku. Záznam provedený v hlášení nelze změnit.

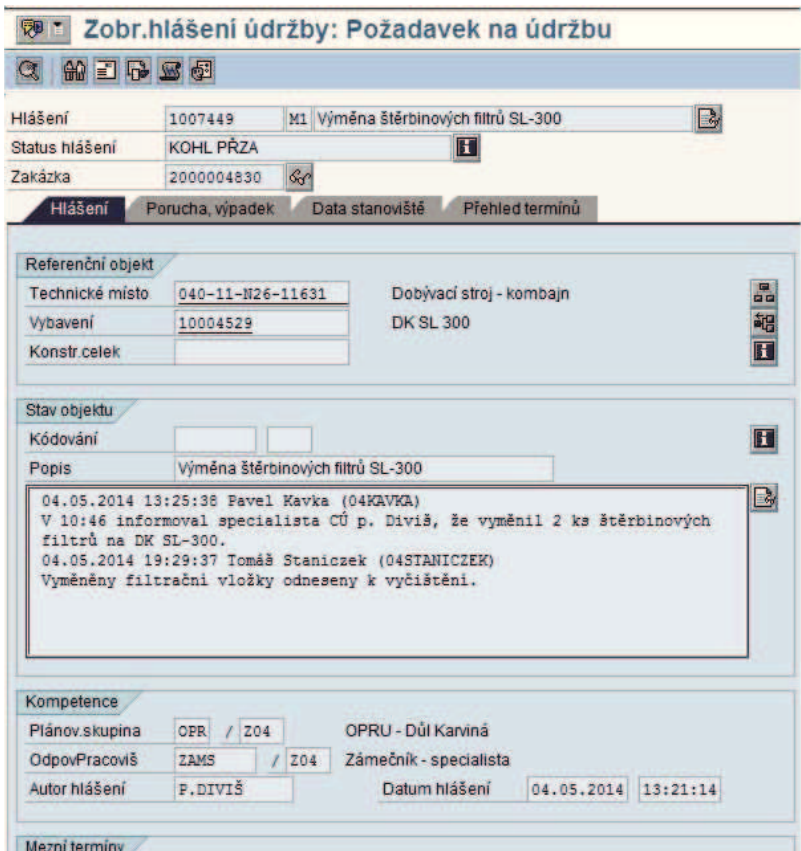

**Obrázek 12 hlášení** 

### • **katalogy:**

Katalogy se rozdělují na katalogy identifikace, katalogy příčin a katalogy návodů.

- $\triangleright$  Katalogy identifikace slouží k porovnání nezaměnitelných charakteristik předmětu. Jsou uspořádány v hierarchii z důvodu rychlého zařazení do jednotlivých tříd.
- $\triangleright$  Katalogy příčin specifikují druh poruchy.
- > Katalogy návodů stanovují jednotlivé pracovní postupy k jednotlivým odstraňováním poruch.

## • **Zakázky údržby:**

Na základě hlášení vytvořené mezi údržbářem stroje a operátorem údržby se vytváří zakázka údržby, která obsahuje záznam o provedení údržby s dobou trvání a množství dodaného materiálu potřebného k provedení zakázky. Zakázky se rozdělují na plánované a neplánované. Plánované zakázky se vytvářejí na základě provozní dokumentace a neplánované zakázky vznikají z provozních důvodů (poruchy). Pomocí zakázky lze nakoupit spotřební materiál, náhradní díly službu externí a interní.

- > Interní služby: využívání služeb z řad vlastních zaměstnanců.
- > Externí služby se nakupují např. z důvodu malých kapacit vlastních zaměstnanců nedostatečné odborné kvalifikace, nižší nákladovost externí firmy atd.

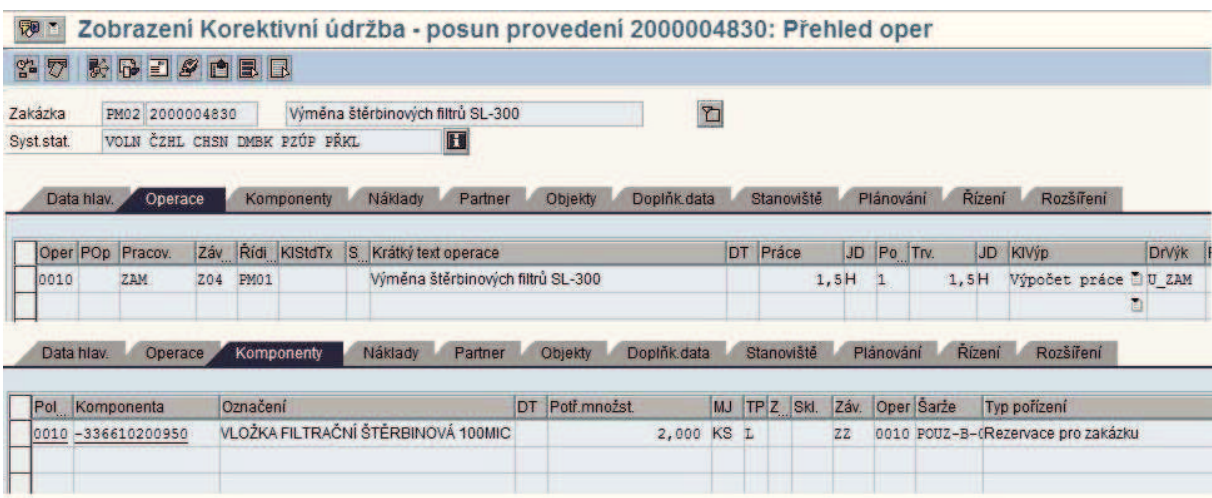

#### **Obrázek 13 zakázka údržby**

Zakázka údržby se skládá z hlaviky, operací a dat, která slouží pro zpracování. V hlavičce zakázky je ke každé zakázce definován referenční objekt nebo je do zakázky převzat z hlášení údržby.

### • **Plány údržby**

Plány údržby popisují opatření údržby a inspekce na objektech údržby, které je nutné provést. Jejich prostřednictvím definují termíny a rozsah opatření. Kontrola úplnosti a

**Obrázek 13 zakázka údržby** 

aktuálnosti zajišťuje, že jsou plány k dispozici pro všechny nezbytné kombinace v odpovídající kvalitě.

### • **Pracovní postupy**

Postupy definují opatření, která mají být provedena, dokumentují materiál nezbytný k provedení a uchovávají všechna data, která jsou nutná k vytvoření kompletního příkazu.

## **6.3 Kontrolu systém- provádí CONTROLLING**

Nad oběma typy údržby nám následně vzniká velké množství dat a informací, které můžeme v přesahu do SAP CO (Controlling modulu) kontrolovat a vyhodnocovat.

Controlling v systému mySAP.com je spíše chápán jako nástroj nad veškerými moduly tohoto systému. Veškeré ekonomické operace týkající se externích nákladů, výnosů a rozvahových položek účtované v ostatních modulech se automaticky přenáší do modulu Controllingu, kde se s těmito daty dále pracuje.

## • **Základním cílem Controllingu je poskytování informací:**

- $\triangleright$  pro ekonomické řízení společnosti včetně identifikace odchylek, analýzy příčin a návrhu
- $\triangleright$  opatření jejich odstranění
- > vzniku a průběhu nákladů a výnosů, a to jak na úrovni společnosti jako celku, tak i ve vztahu k interním ekonomickým jednotkám
- > pro měření výkonností procesů a činností
- $\triangleright$  pro řízení obchodní politiky společnosti
- $\triangleright$  pro motivační systém společnosti
- **Hlavní procesy Controllingu, které musí být systémem pokryty, jsou:** 
	- > definice ukazatelů výkonnosti a jejich cílových hodnot
	- $\triangleright$  plánování a rozpočet
	- analýza a vyhodnocení odchylek
	- manažerský reporting
	- > aplikace nástrojů na podporu rozhodování.

# **7 Zavedení ODBORU PLÁNOVÁNÍ A ÍZENÍ ÚDRŽBY**

Správu systému musí provádět zkušení zaměstnanci, se základními znalostmi ovládání PC, absolventi školy se strojním zaměřením a dobrými znalostmi z provozu.

Znalosti z provozu jsou velice důležité pro komunikaci s ohlašovatelem. Na základě hlášení havarijního stavu musí umět okamžitě jednat a urychleně zajistit odstranění havárie tak, aby vznikl čím jak nejmenší provozní výpadek.

Samozřejmě SAP PM není stavěn pouze na odstraňování havarijních stavů, ale především na předcházení těmto událostem kvalitní přípravou údržby. Uživatel musí znát a mít možnost nahlédnout do návodů k používání.

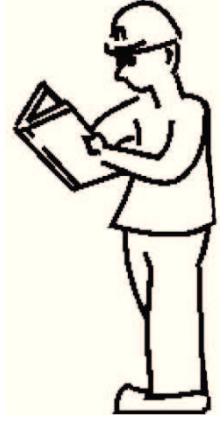

**Obrázek 14 pístup k návod-m používání** 

- **Údržbu modulu PM provádí ODBOR PLÁNOVÁNÍ A ÍZENÍ ÚDRŽBY který se skládá z:** 
	- > odborných techniků plánování a řízení údržby
	- > techniků řízení údržby
	- > operátorů řízení údržby

## **7.1 Odborný technik plánování a ízení údržby provádí**

- **správu technických objekt-**
	- $\triangleright$  zavádění nových technických tříd, třídění stávajících, aktualizace TM, doplňování dat
- **správu kmenových dat** 
	- plány údržby (zavádí je do systému SAP, kontroluje obsah, dodržování, rozsah, plnění, zpětná hlášení, korekce)
	- návody k používání (zpracovává návody k používání podle provozní dokumentace od výrobce, vč. speciálních návodů pro mimořádné situace)
	- > pracovní postupy údržby (pracovní postupy údržby se skládají z plánů údržby k jednotlivým strojům, jsou přiřazováný k technickým místům a vybavení, aktivování nebo blokování automatizovaných generování zakázek plánů údržby, aktualizace)
	- $\triangleright$  katalogy poruch, příčin, technických opatření
	- $\triangleright$  kusovníky (TM, EQ, konstrukční celky, materiál zavádění, aktualizace)

### • **správu stroj- a zaízení, dále jen SaZ**

- $\triangleright$  evidence SaZ
	- *(zásoby, pojistné stavy, využití, nasazení, fyzický stav, záruky)*
- $\triangleright$  dokumentace

*(zavádní technické dokumentace, aktualizace)* 

- $\triangleright$  klasifikace tříd SaZ
- *(zmny, aktualizace)*  zavádění nových SaZ
- $\geq$  zavádění a evidence měřících bodů
- plánování oprav SaZ dle zakázek OPRU
- hierarchie struktury SaZ

#### • **analýzy**

- > objektů
- > nákladů
- statistiky, vyhodnocování *(závad, inností, plnní plán- údržby)*

#### • **správu zakázek**

- zakládání zakázek
- evidence, aktualizace stavu zakázek
- $\triangleright$  termíny plnění
- **•** kontrolní činnost prováděných zásahů dle zakázek OPRU
- **komunikace s centrem servisních služeb a jednotlivými VOJ OKD**

### **7.2 Technik ízení údržby provádí**

• **komunikaci s výrobním dispeinkem VOJ** 

#### • **správu zakázek PM**

- píjem a založení hlášení v systému
- $\triangleright$  založení zakázek dle hlášení nebo vzniklé potřeby
- $\triangleright$  oprávnění uvolnění zakázky v naléhavých specifikovaných případech
- > zpracování zpětných hlášení o průběhu údržby
- uzavírání zakázek

### • **organizuje, ídí údržbu a opravy**

- plánované prohlídky a inspekce
- plánovaná údržba
- neplánovaná údržba
- okamžitá, operativní korektivní údržba

#### • **údržbu kmenových dat**

- > evidence prováděné údržby dle plánů
- práce s návody, pracovními postupy, katalogy, kusovníky

### • **správu stroj- a zaízení**

 $\triangleright$  údržba a aktualizace dat při vybavování a likvidaci pracovišť

- $\triangleright$  údržba a evidence SaZ při jejich přesunech
- $\triangleright$  vedení předepsané evidence technických informací o stavu a provedených oprav na jednotlivých SaZ
- > přehled o záručních lhůtách u nových SaZ
- $\triangleright$  přehled o stavu SaZ na místech rezervy
	- sledování výklizu důležitých uzlů po výměně v dole a předání SC
- *(dle stanovených kritérií a pravidel)*
- **dohled na provádní prací pedepsaných zakázkami údržby** 
	- > přehled o průběhu prací
	- > evidence pohybu důležitých uzlů při dopravě k okamžité údržbě
- **zastupuje operátory ízení údržby**

## **7.3 Operátor ízení údržby provádí**

- **komunikaci s výrobním dispeinkem VOJ**
- **správu zakázek PM** 
	- píjem a založení hlášení v systému
	- $\triangleright$  založení zakázek dle hlášení nebo vzniklé potřeby
	- > zpracování zpětných hlášení o průběhu údržby

## • **organizuje, ídí údržbu a opravy**

- $\triangleright$  plánované prohlídky a inspekce
- plánovaná údržba
- neplánovaná údržba
- **údržba kmenových dat** 
	- > evidence prováděné údržby dle plánů
- **správa stroj- a zaízení** 
	- $\triangleright$  údržba a aktualizace dat při vybavování a likvidaci pracovišť
	- $\triangleright$  údržba a evidence SaZ při jejich přesunech
	- $\triangleright$  vedení předepsané evidence technických informací o stavu a provedených opravách na SaZ
	- $\triangleright$  přehled o stavu SaZ na místech rezervy
- **dohled na provádní prací pedepsaných zakázkami údržby** 
	- > přehled o průběhu prací
	- > evidence pohybu důležitých uzlů při dopravě k okamžité údržbě

## **8 Nástroje pro výkon údržby**

- **Odborné pracovišt musí mít k dispozici pro vykonávání kvalitní údržby tyto náležitosti** 
	- program SAP modul PM
	- výkresovou dokumentaci
	- ≻ návody k používání, řešení korektivní údržby
	- $\triangleright$  přístup k ČSN ISO
	- ▶ metodicky vést úsekové zámečníky a centrální údržbu
	- $\triangleright$  spolupracovat s externími specialisty

## **9 Zavedení kontroly stroj- a údržby**

- > namátkové provádění kontrol operátory OPRU a odbornými techniky OPRU
- vibrodiagnostika- vyhodnocování a zalohování
- tribodiagnostika- rozbory olejových náplní

## **10 Posouzení výhod a nevýhod navrhovaného ešení**

Po zavedení plánované údržby s pomocí počítačového programu SAP modul PM by se měl v blízké době projevit výsledek.

#### • **Výhody navrhované plánované údržby:**

- > zvýšení disponibility strojů a zařízení
- > snížení nákladů údržby s ohledem na personální zdroje
- $\triangleright$  neustálé a trvalé zlepšení nasazených technických zařízení
- > snížení délky údržby díky optimalizovanému průběhu údržby
- ▶ zvýšení efektivity a zajištění KNOW-HOW díky systémově podporovanými opravami
- $\triangleright$  zlepšení informačního toku nad rámec dané oblasti
- > transparentnost toku nákladů a výkonu v údržbě
- optimalizace vlastního výkonu k cizímu výkonu
- $\triangleright$  optimalizace spotřeby materiálu pro údržbu
- $\triangleright$  kompletní historie zařízení a údržby
- > kompletní dokumentace průběhu údržby s podporou vyhodnocení ke sdělení slabých míst
- **Nevýhody** 
	- zvýšena administrativa
	- prvotní náklady na hardverové a softverové vybavení

## **11 Závr:**

Základem každé koncepce je podnikatelská strategie výrobní společnosti, která stanoví požadavky na výrobní zařízení. Základem změn v údržbě je snaha o minimalizaci nákladů na odstraňování poruch a neplánovaných prostojů. K tomu vede především změna myšlení, spočívající v přechodu od odstraňování následků k prevenci. Výstupem je pak následné zavedení řízeného systému údržby.

Výhoda dnešní doby je, že už nemusíme spoléhat pouze na lidský faktor, ale můžeme si výpomoc správným softwarem.

Zvolit správný software pro řízení údržby není jednoduchá záležitost a má mnoho úskalí. O tom svědčí i fakt, že u více než 50% případů končí taková akce neúspěchem. Příčin je mnoho a vyplývají z nesprávné volby systému, špatné nebo nedostatečné podpory dodavatele, nedostatečné podpory projektu ze strany vedení, podceněné přípravy a stimulace pracovníků, špatné integrace na ostatní podnikové činnosti a řady dalších důvodů.

Jestliže firma přistoupí k implementaci software do údržby, musí počítat s negativně naladěnými názory v řadách vlastních zaměstnanců, protože je to velká změna v celém systému. Bude muset provést prvotní investice, zavést tým lidí, který bude tento systém obsluhovat a pak už jenom čekat na výsledky.

## **12 Seznam použité literatury**

- [1] HHELEBRANT, F. *TECHNICKÁ DIAGNOSTIKA A SPOLEHLIVOST 4.* Ostrava: Vysoká škola báňská – Technická univerzita Ostrava, 2007.
- [2] KUBA, S. *Z historie dolu ČSA.* Důl ČSA, Ostrava- Mariánské hory, 2008. 92s
- [3] ZIEGLER, J., HELEBRANT, F. *Technická diagnostika výrobních zaízení*. VŠB Ostrava, 1992. 175 s. ISBN 80-7078-111-4.
- [4] EICKHOFF. *Návod k používání: Válcový kombajn Eickhoff SL 300.* Bochum, 2008.
- [5] BUCYRUS. *Návod k používání: Pevodovka KP-30 CST.* Lünen, 2008.
- [6] BUCYRUS. *Návod k používání:Dopravník PF6/1042 k válcovému kombajnu.* Lünen, 2008.
- [7] BUCYRUS. *Návod k používání:Štítová výztuž 1300/3100-2x5104-1750.* Lünen,
- [8] OKD [online]. [citováno 17. května 2013]. Dostupné z WWW: http://www.okd.cz/cs/onas
- [9] WANNEMÜLLE, H., *Cílový koncept: SAP ÚDRŽBA.* OSTRAVA, 2011.

#### **12.1 Internetové zdroje**

- [1] http://www.digitovarna.cz/clanek-84/informacni-system-pro-rizeni-udrzby-2-2.html
- [2] http://www.mmspektrum.com/clanek/inteligentni-informacni-system-rizeni-udrzby.html
- [3] http://www.brecon.cz/index.php/maximo
- [4] http://www.maximo.cz/maximo/index.php?index=menu/fm.php
- [5] http://www.etos.cz/qi.html
- [6] http://www.popronsystems.cz/technicky-informacni-system
- [7] http://prumyslove-inzenyrstvi.conversio.cz/uzitecne-informace/total-productivemaitenance-totalne-produktivni-udrzba
- [8] http://www.systemonline.cz/clanky/informacni-systemy-v-koncepci-udrzby-a-opravvyrobnich-zarizeni.htm
- [9] http://www.cmms.cz/rizeni-udrzby/212-revoluce-v-moderni-udrzbe.html
- [10] http://www.axiomsw.cz/udrzba-stroju-a-zarizeni.html
- [11] http://www.axiomsw.cz/microsoft-dynamics-nav.html
- [12] http://www.epass.cz/cz/erp-epass/moduly/udrzba
- [13] http://udrzbapodniku.cz/produkt-roku/produkty/opis/36/63/maintplan\_cmms

# 13 Seznam obrázků

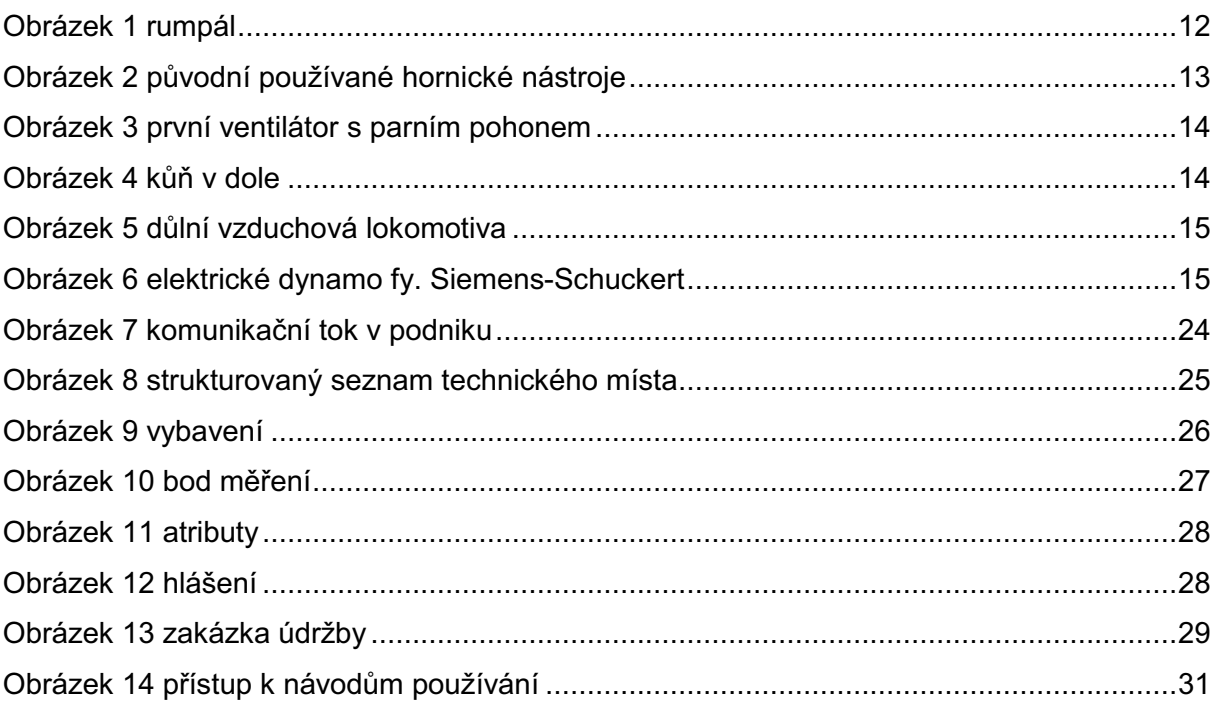